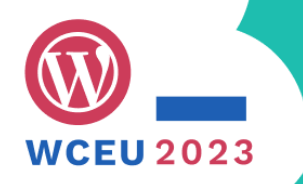

### **Enable truly global use of your code – Avoid the typical i18n pitfalls**

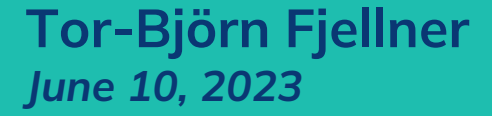

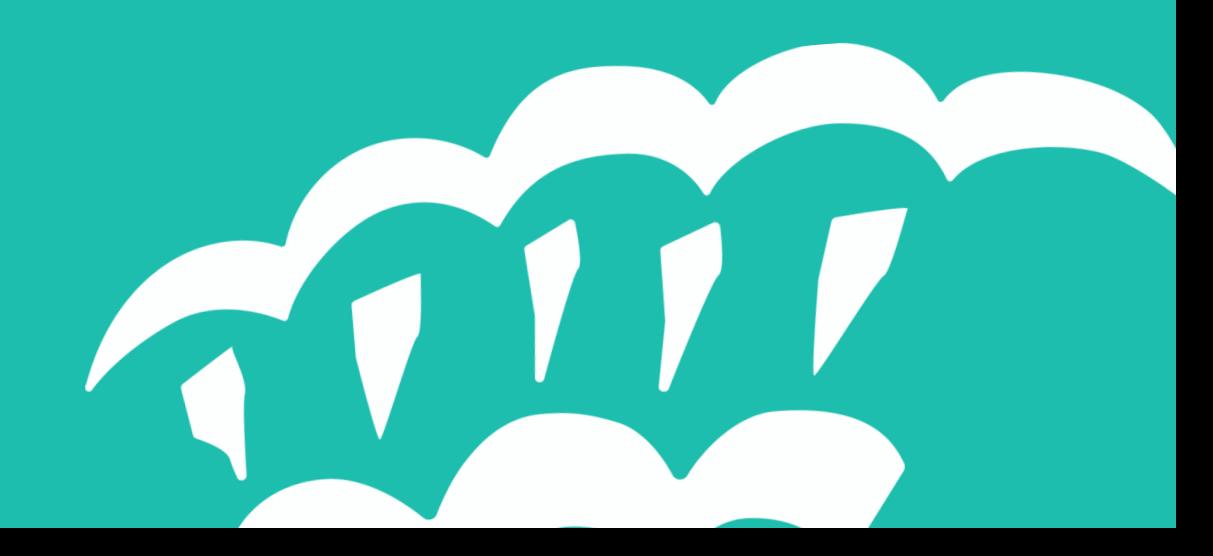

#### **"The Japanese enigma" — the problem At launch, the Japanese version of WP20 didn't work ANNIVERSARY** ۰ WordPress celebrates twenty years イベント やることリスト #WP20 Live ダウンロード 物販 فارسي (افغانستان)

世界中の皆さんが2023年5月27日の WordPress 20 周年記念をお祝いしています。

イベントを開催しているWordPress チャプター Meetup グループの一覧は以下の通りです。お 住まいの地域にグループが見つからない場合 は、ご自分で企画することもできます。

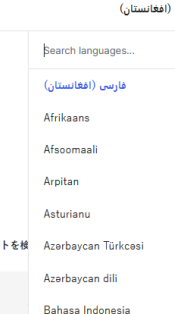

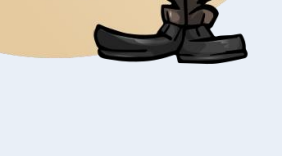

**#WCEU2023**

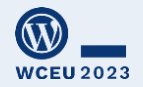

Image: GraphicMama-team @ Pixabay Note: Smoking is dangerous, don't try it at home (or anywhere)

### **Tor-Björn Fjellner**

Swedish multilingual in Spain. WP hobbyist since 2011. Global mentor for "Polyglots" since 2016.

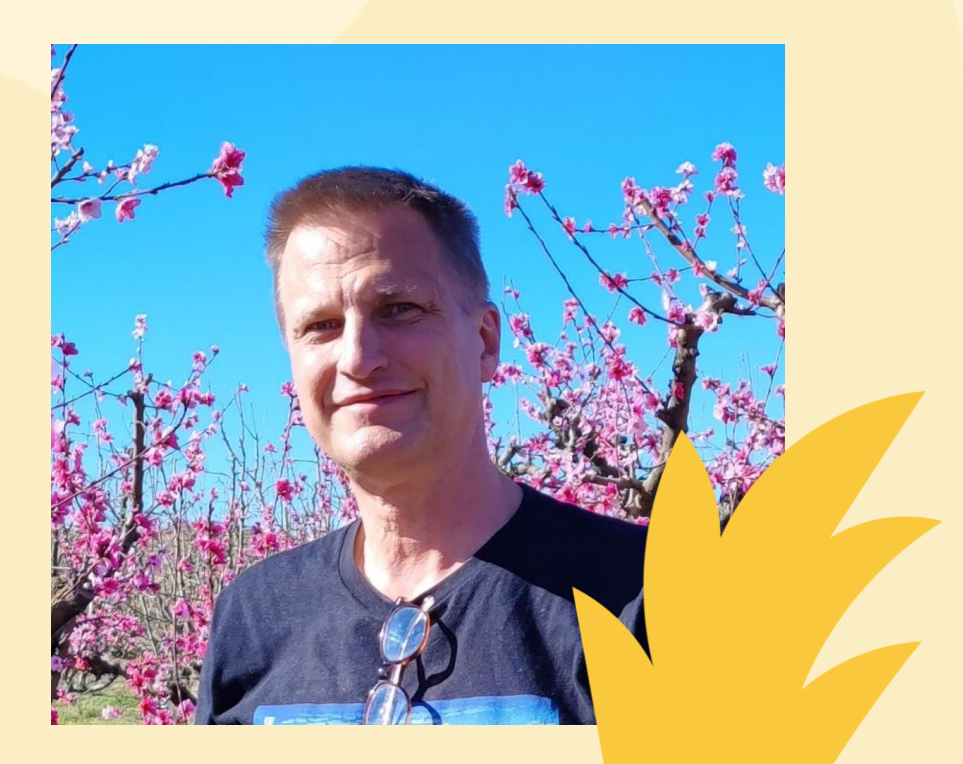

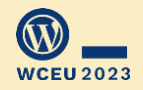

Photo: Irina Fjellner Patlakh; Location: peach in blossom, Aitona

### **Do you develop for 5%, or the world?**

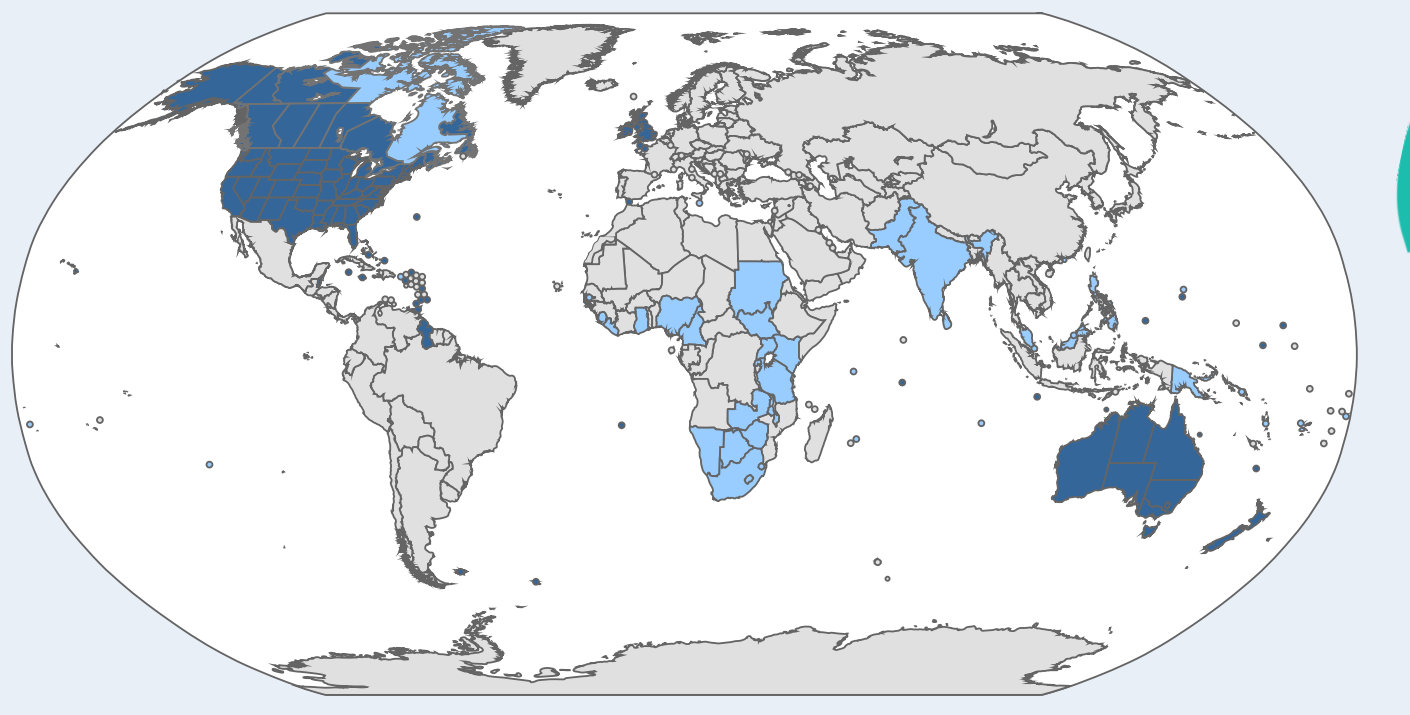

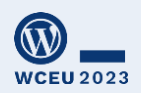

Source: Canuckguy, Svenskbygderna (talk) – This image includes elements from this file:, CC BY-SA 4.0, https://commons.wikimedia.org/w/index.php?curid=94908351

### **WordPress "tipped over" July 18, 2017**

**Since then more than 50% of all WordPress sites use other languages than US English**

**Now at 56%, and growing further**

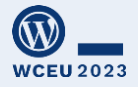

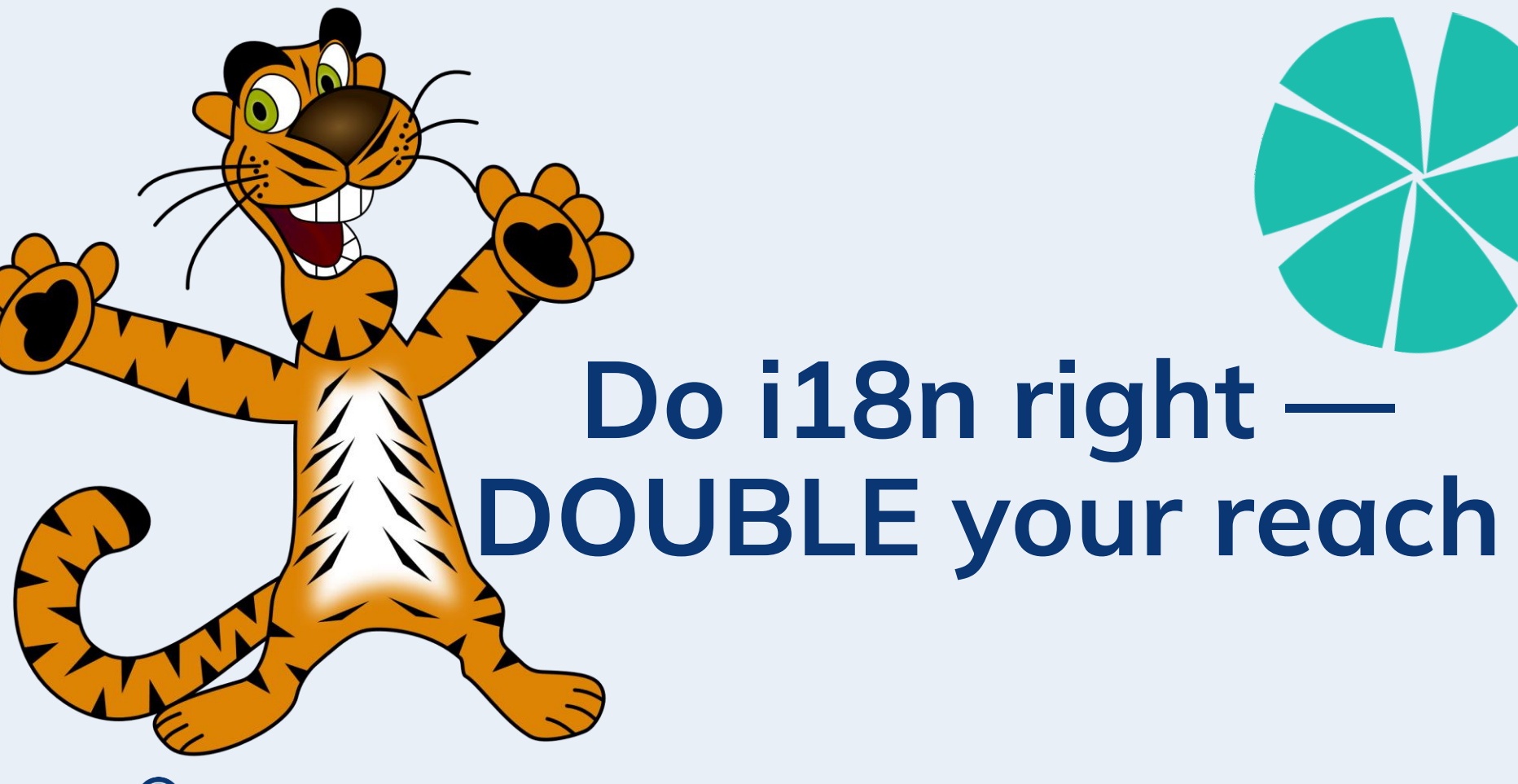

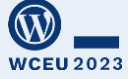

i18n = Internationalization

## **Agenda**

#### The five (5) most typical i18n errors in WordPress

… and we will also solve the "Japanese enigma"

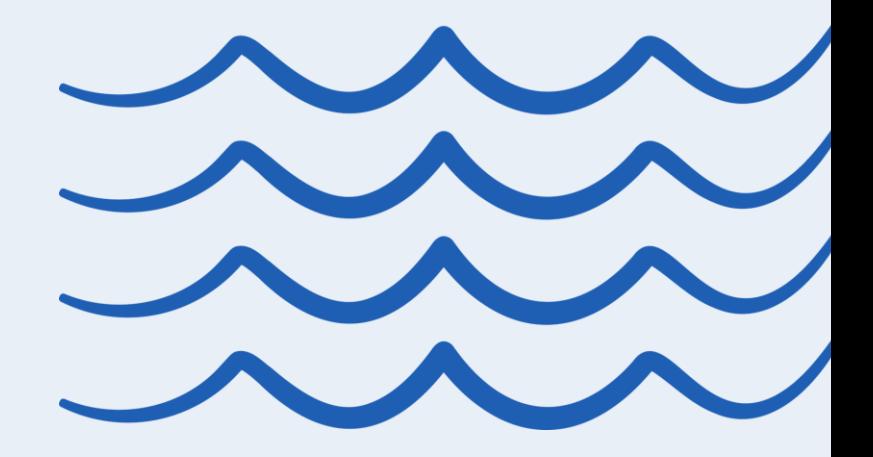

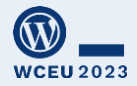

### **"The Japanese enigma" – clue #1**

#### **This string failed (here from the fa\_AF translation)**

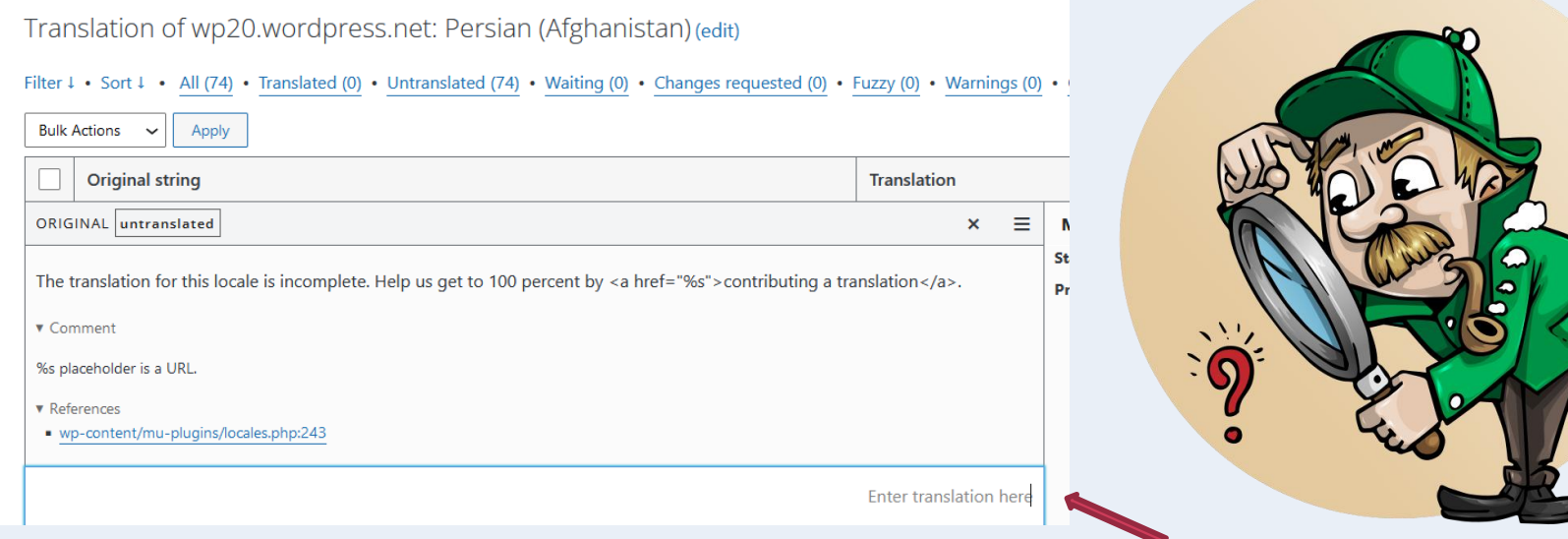

Fun fact: Farsi is RTL, so translation cursor is right-aligned!

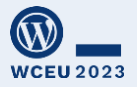

## **5: Too long strings**

• Hard to translate in our UI

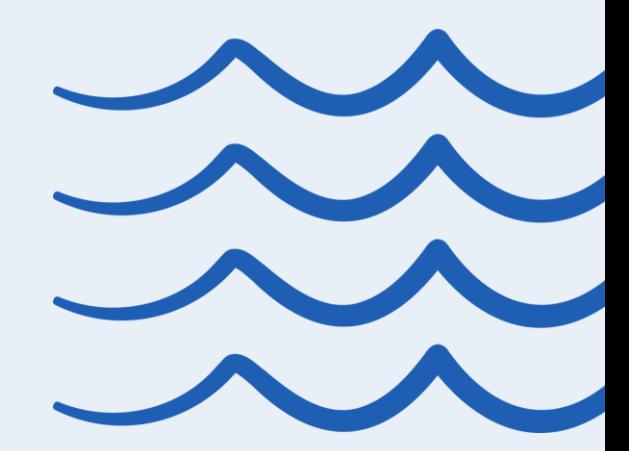

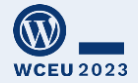

- Hard to translate in our UI
- Hard to review

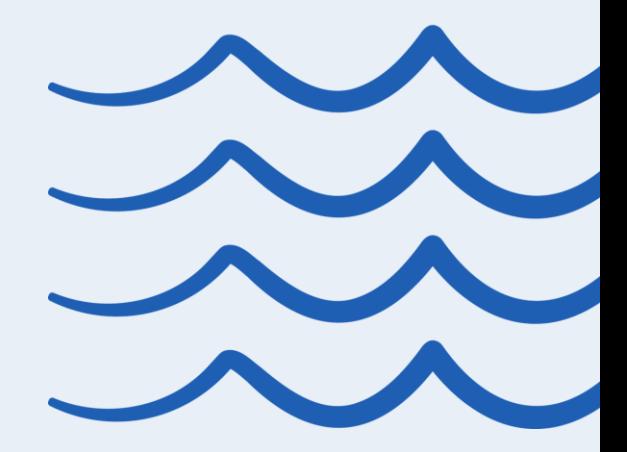

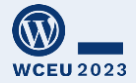

- Hard to translate in our UI
- Hard to review
- Hard to fix "fuzzy matches"\*

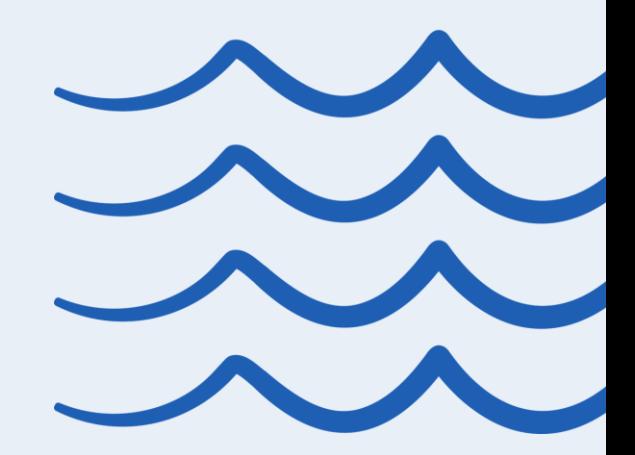

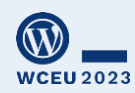

**#WCEU2023** \* A "fuzzy match" is when a previous translation of a very similar source string exists. Usually occurs when a minimal change happens to the original.

- Hard to translate in our UI
- Hard to review
- Hard to fix "fuzzy matches"\*
- (And imagine translating the full text of an email, but getting credit for only one (1) string  $\circledcirc$ )

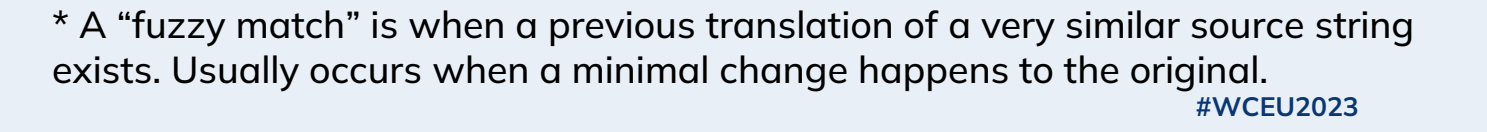

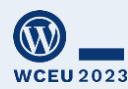

### **#4: Too short strings**

### **Too short strings …**

• Lack of context (unclear usage)

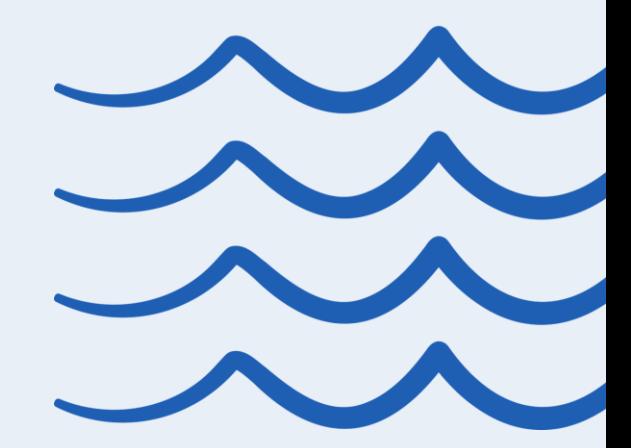

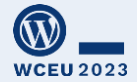

### **Too short strings …**

- Lack of context (unclear usage)
- **Ambiguity** Would "Post" be verb or a noun? use \_x() if needed

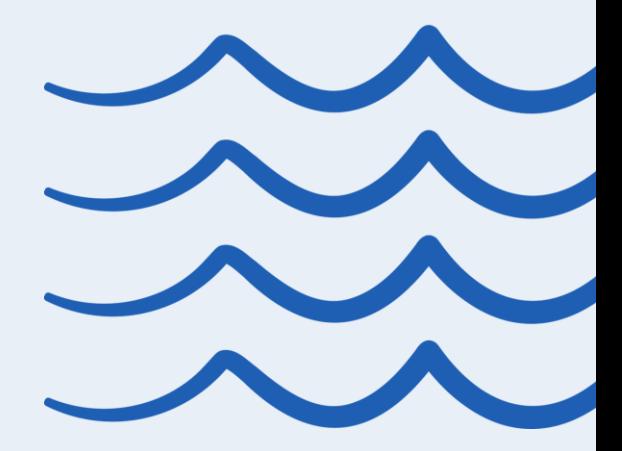

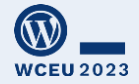

### **#3: Too short strings**

• Word order differs between languages

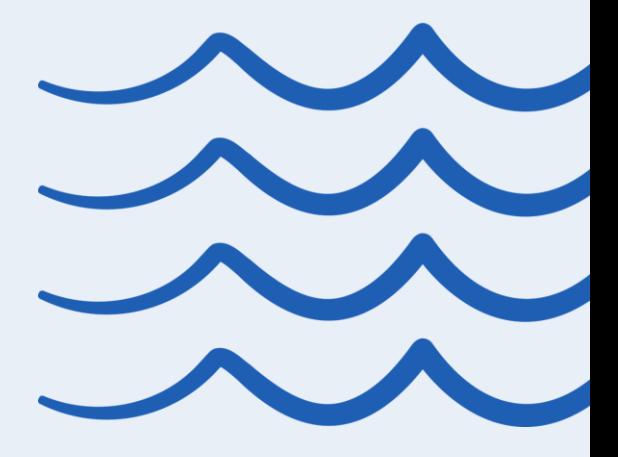

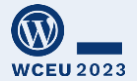

- Word order differs between languages
- Placement of "prepositions" differ include variables and/or HTML in the string

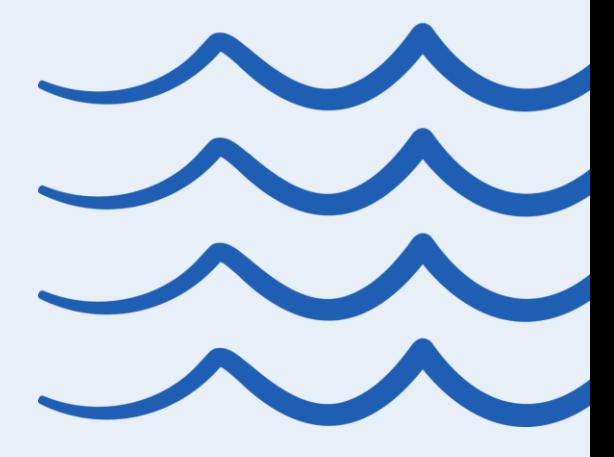

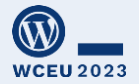

- Word order differs between languages
- Placement of "prepositions" differ include variables and/or HTML in the string
- Grammatical congruence for gender/numerus/etc

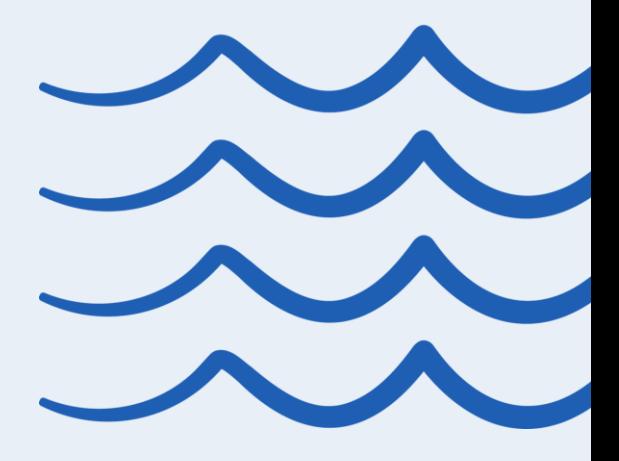

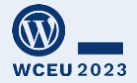

- Word order differs between languages
- Placement of "prepositions" differ include variables and/or HTML in the string
- Grammatical congruence for gender/numerus/etc
- Always include the punctuation marks (their usage differ between languages)

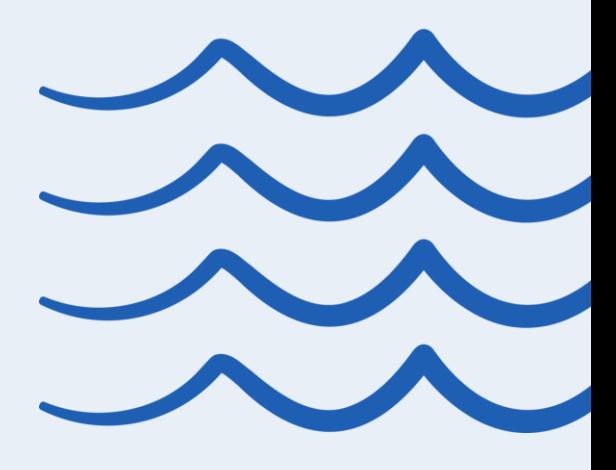

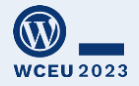

### **#2: Allow feedback!**

### **Allow feedback**

#### Internationalization issues are easily solved (if we can reach you!)

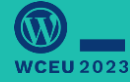

## **Feedback channels (1/4)**

Plugin/theme forum

Polyglots team may try to contact via your plugin/theme forum

If you outsource the support, ask them to forward i18n feedback

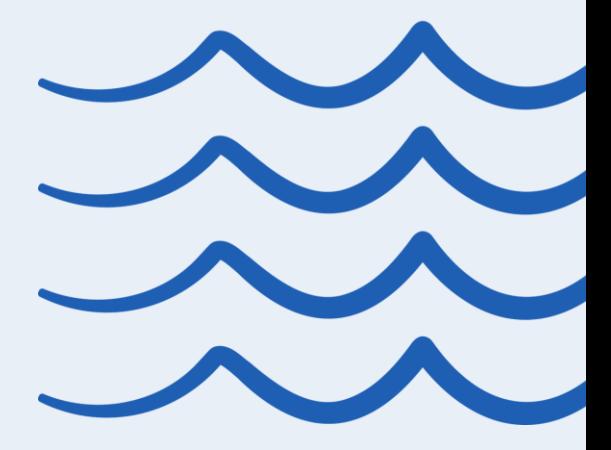

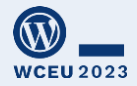

## **Feedback channels (2/4)**

Register in Slack (via make.wordpress.org/chat) and mention your username in the readme

# WORDPRESS : Slack

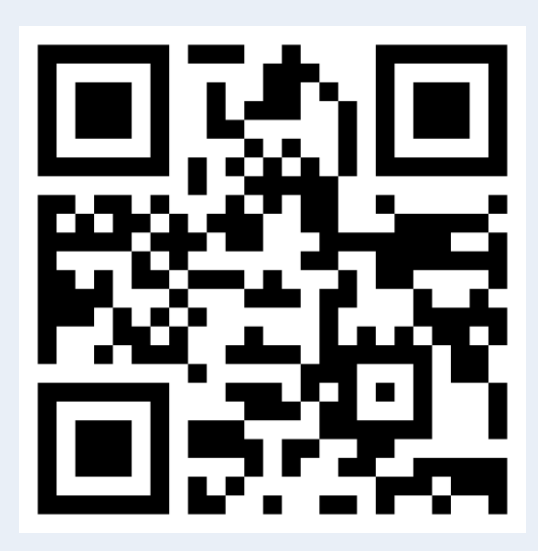

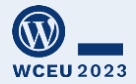

### **Feedback channels (3/4)**

Some of us would even feel OK to drop you a Pull Request on **GitHub**

Provide the repo URL in your readme

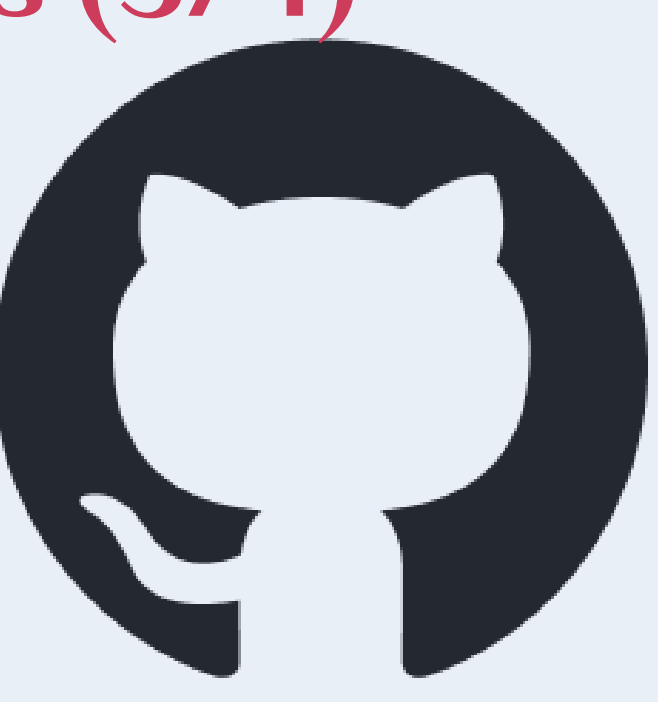

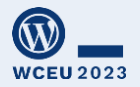

## **Feedback channels (4/4)**

Beta: Feedback directly on translate.wordpress.org More at: https://make.wordpress.org/polyglots/

2022/09/28/the-feedback-tool/

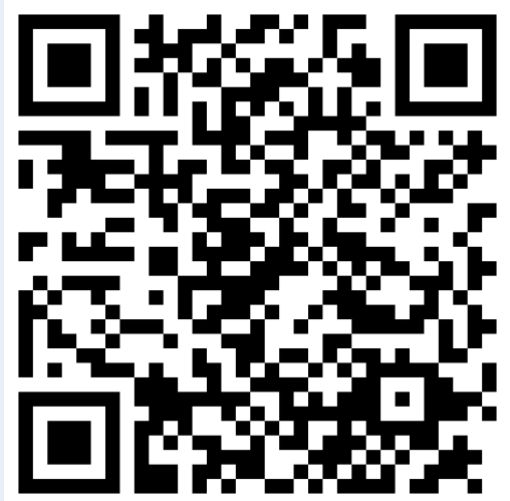

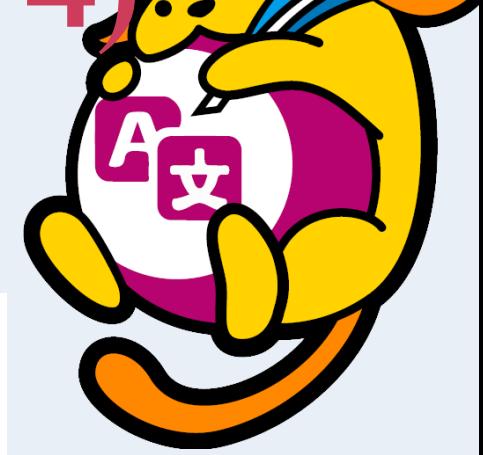

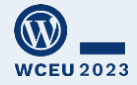

### **"The Japanese enigma"**

#### **This is how that string was translated**

The translation for this locale is incomplete. Help us get to 100 percent by <a href="%s">contributing a translation</a>.

Comment: %s placeholder is a URL.

この言語の翻訳はまだ不完全です。<a href="%s">翻訳に貢献</a>して100%に到達する のを手伝ってください。

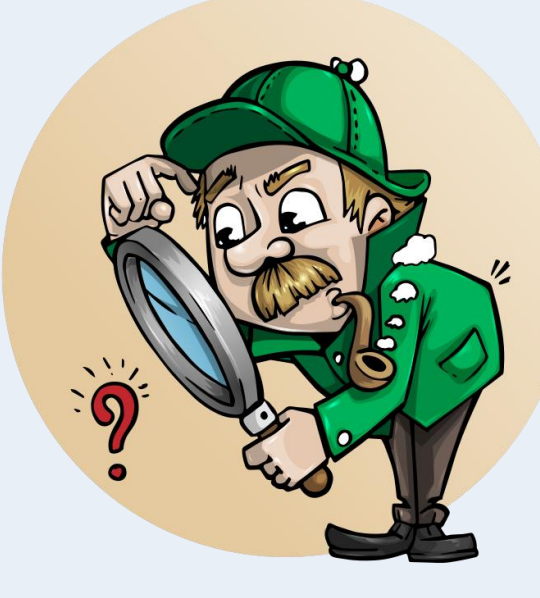

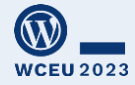

## **#1: Use \_n() correctly**

### **The \_n() command is a great tool**

# …when used correctly

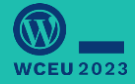

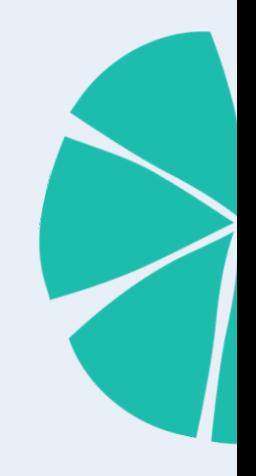

### **The value** *n* **MUST be included in the string**

 $$text = sprint( _n('%s star', '%s stars', $rating,$ 'wpdocs\_textdomain' ), \$rating );

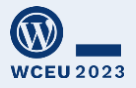

### *n* **must be in the string**

You'll only use it with printf() (or similar)

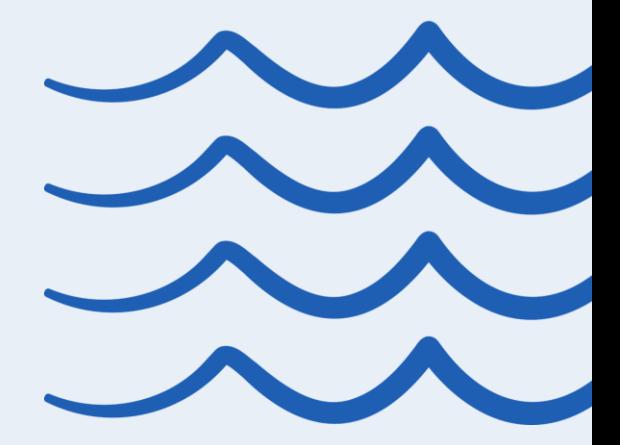

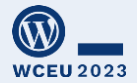

## *n* **must be in the string**

You'll only use it with printf() (or similar) Indicate *n* twice 1 steering variable 2 value for insertion

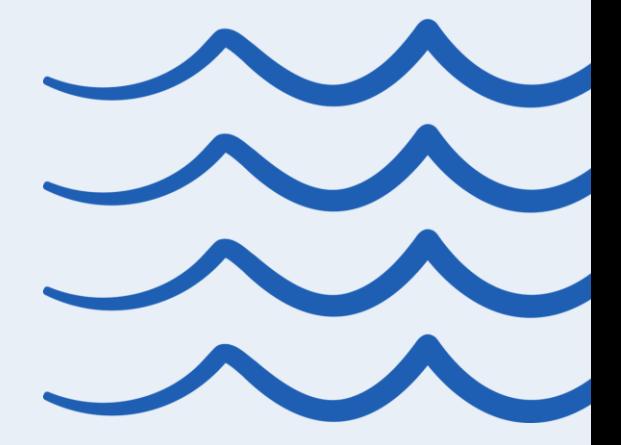

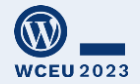

### **\_n() is NOT a shortcut for singular vs. "generic plural"**

### Looks fine here (Swedish)

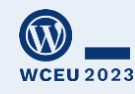

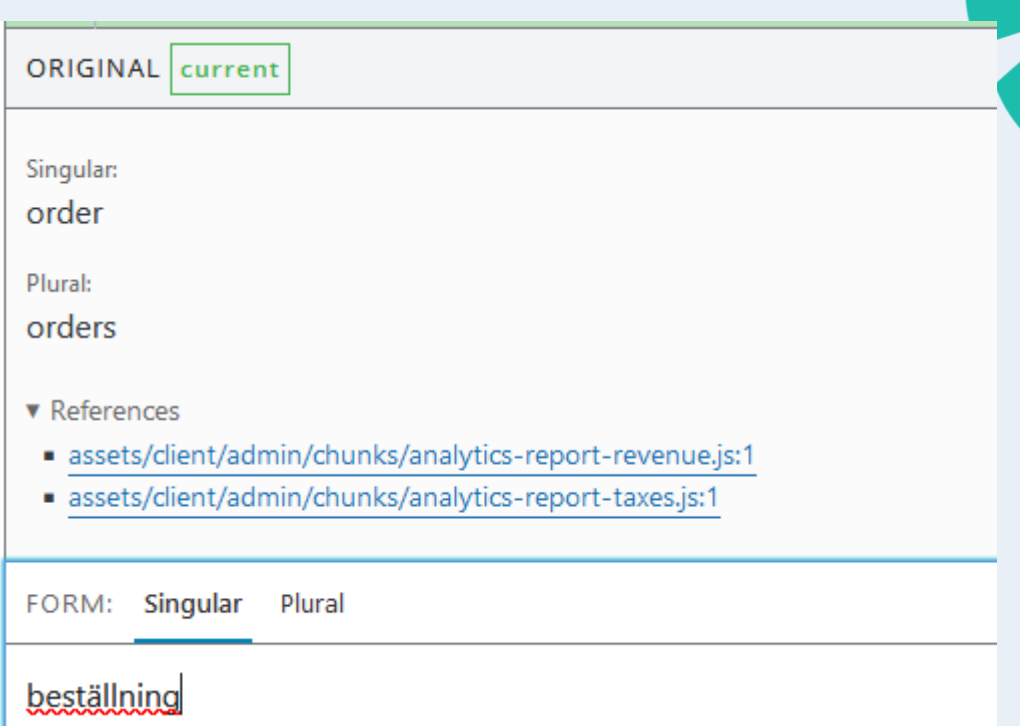

### **\_n() is NOT a shortcut for singular vs. "generic plural"**

But look at Japanese!

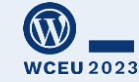

Singular: order

Plural:

orders

 $\blacktriangleright$  References

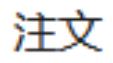

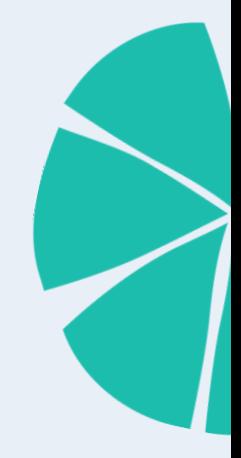

### **\_n() is NOT a shortcut for singular vs. "generic plural"**

… or Arabic!

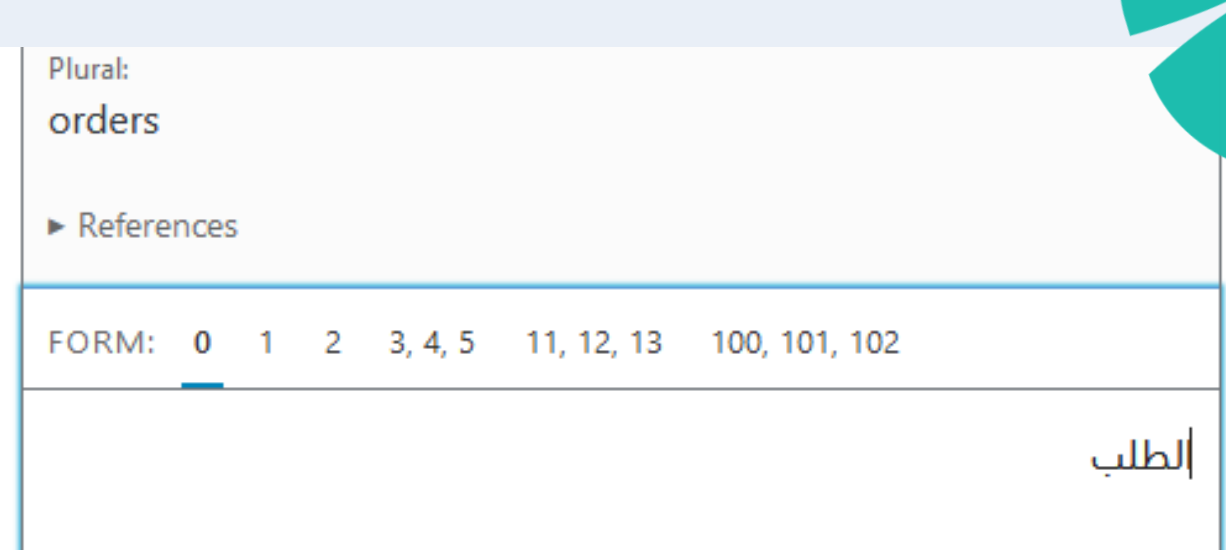

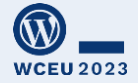

## *n* **must be in the string**

You'll only use it with printf() (or similar) Indicate *n* twice 1 steering variable 2 value for insertion

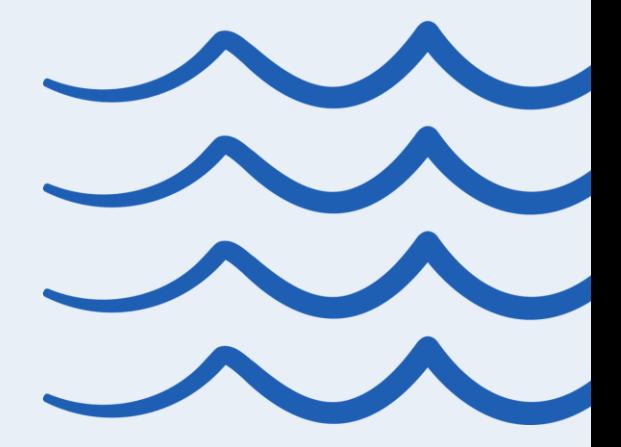

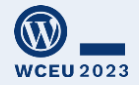

## **Enigma time!**

### **The Japanese enigma**

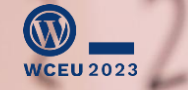

Photo: pixabay.com/users/eddyvanacker-7843601/

### **"The Japanese enigma" – clue #2**

#### **This is how that string was translated**

The translation for this locale is incomplete. Help us get to 100 percent by <a href="%s">contributing a translation</a>.

Comment: %s placeholder is a URL.

この言語の翻訳はまだ不完全です。<a href="%s">翻訳に貢献</a>して100%に到達する のを手伝ってください。

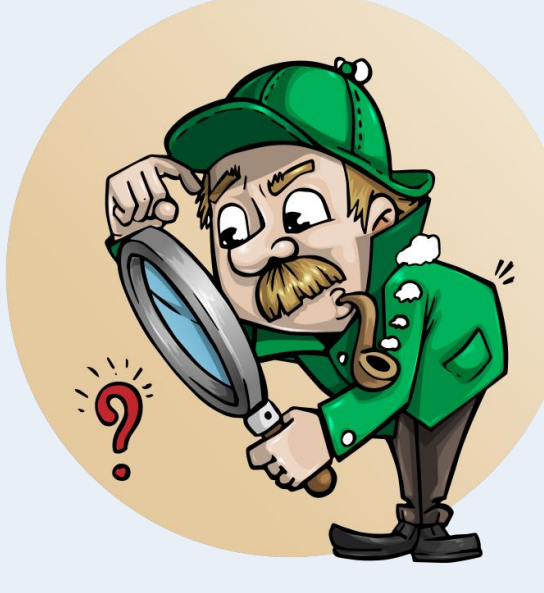

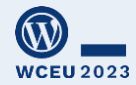

Source: The translation for this locale is incomplete. Help us get to 100 percent by < a href="%s">contributing a translation</a>.

Translation: この言語の翻訳はまだ不完全 です。<a href="%s">翻訳に貢献</a>して 100%に到達するのを手伝ってください。

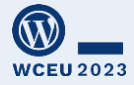

### **Let's summarize**

Avoid too long strings

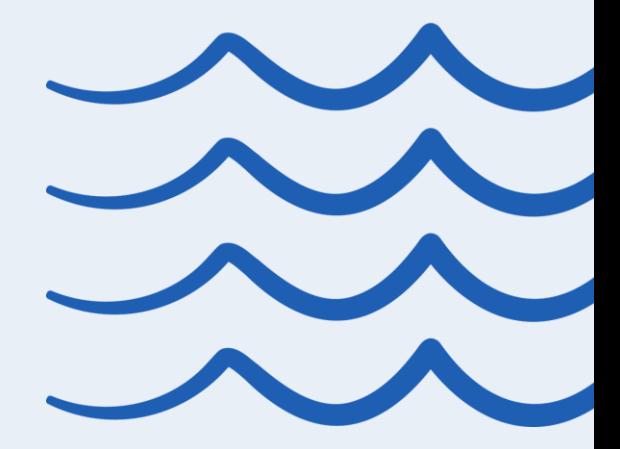

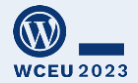

Avoid too long strings Avoid too short strings

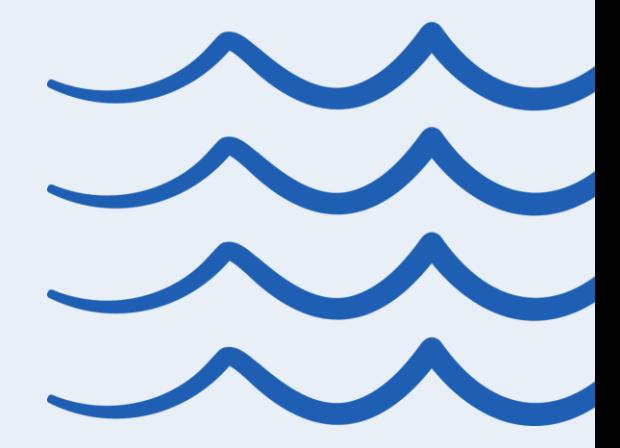

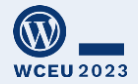

Avoid too long strings Avoid too short strings Don't build sentences by combining strings

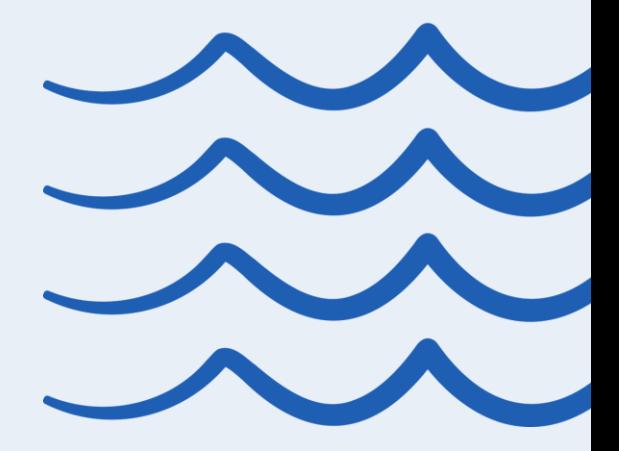

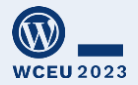

Avoid too long strings Avoid too short strings Don't build sentences by combining strings Be reachable for feedback

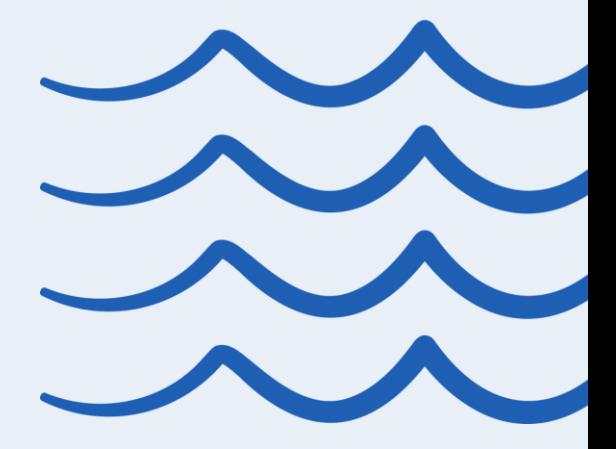

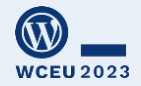

Avoid too long strings Avoid too short strings Don't build sentences by combining strings Be reachable for feedback Always include *n* when you use \_n()

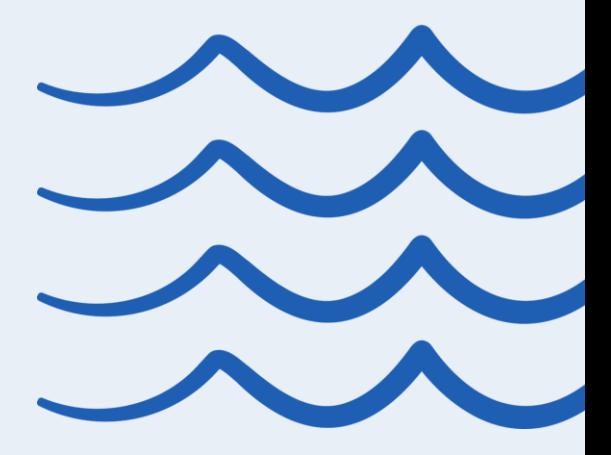

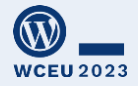

### **There's more!**

gsm.fjellner.com/?s=i18n

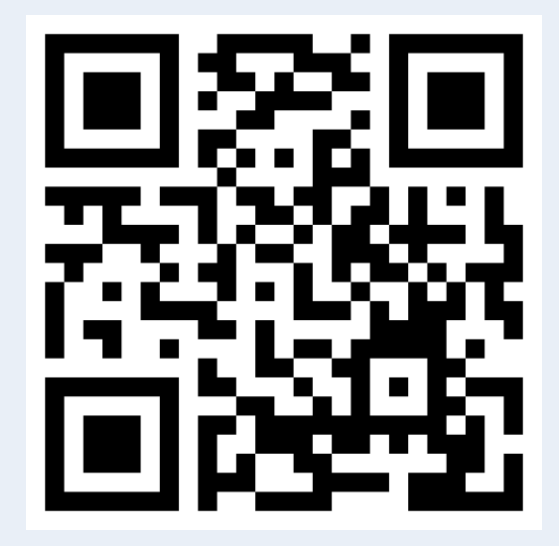

And, of course, always welcome to Slack "polyglots" with your i18n questions

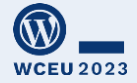

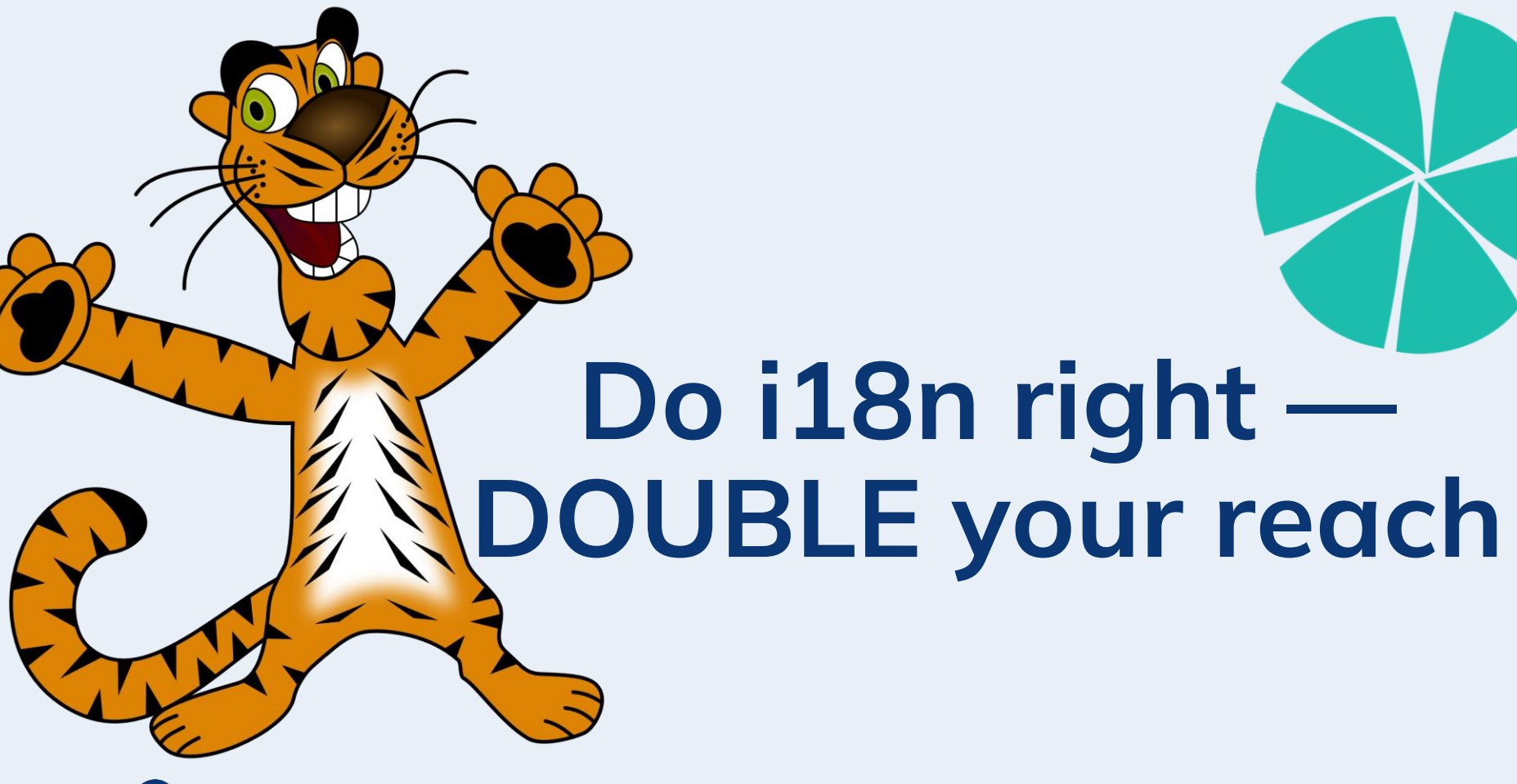

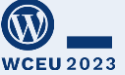

### **But more important:**

#### Good i18n enables us to democratize publishing

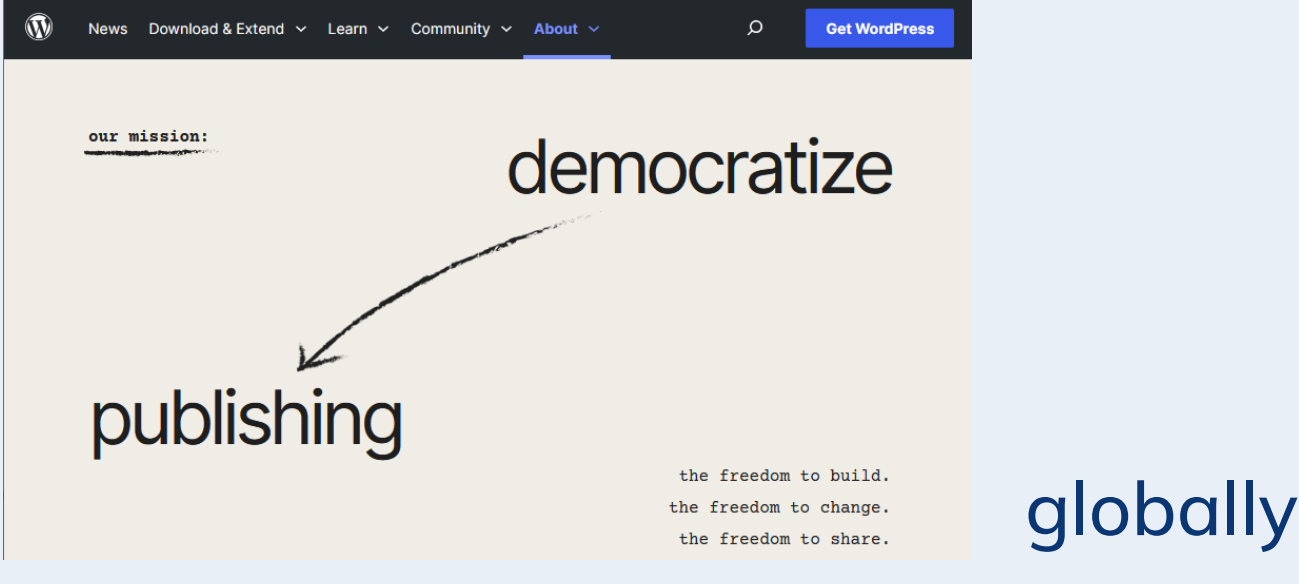

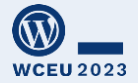

# OOOOOOO

# **Thank you!**

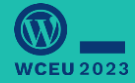